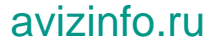

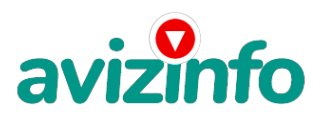

## **Удаление баннеров установка Windows**

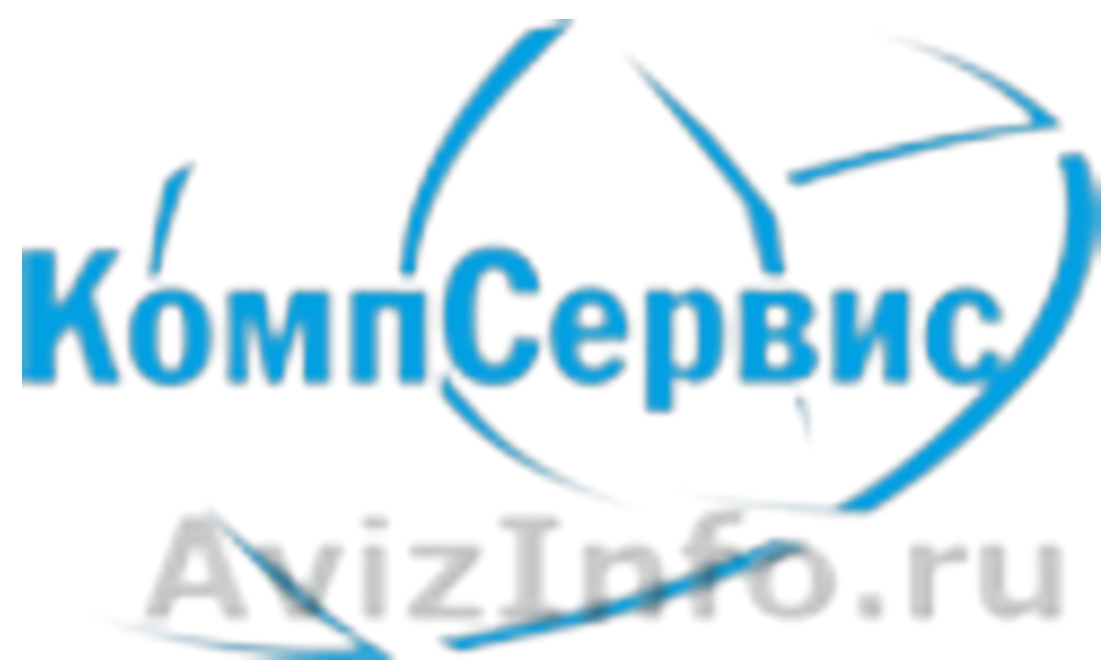

Курган, Россия

Диагностика и тестирование компьютера Первичная диагностика компьютера Тестирование материнской платы Тестирование блока питания Тестирование процессора Тестирование видеокарты Тестирование звуковой карты Тестирование сетевой платы Тестирование привода оптических дисков Тестирование жесткого диска Тестирование оперативной памят Замена комплектующих в системном блоке Замена материнской платы Замена блока питания Замена процессора Замена системы охлаждения процессора Замена видеокарты Замена ТВ-тюнера Замена звуковой платы Замена сетевой платы Замена модуля памяти Замена ТВ-тюнера Замена жесткого диска Замена привода оптических дисков Замена корпуса системного блока Замена корпуса системного блока на корпус сложной конфигурации Монтаж - демонтаж корпуса системного блока Профилактические работы Чистка системного блока от пыли Чистка контактных площадок устройства от пыли и окислов (за устройство ) Установка комплектующих в системный блок Установка материнской платы Установка блока питания Установка процессора Установка системы охлаждения процессора Установка видеокарты Установка звуковой карты Установка ТВ-тюнера Установка сетевой платы Установка модуля памяти Установка жесткого диска Установка привода оптических дисков Установка других устройств Установка или переустановка операционной системы Установка Windows XP Установка Windows Vista, Windows 7 (seven) Установка или переустановка операционной системы на нетбук без сидерома Установка Windows XP Установка Windows Vista, Windows 7 (seven) Настройка операционной системы Настройка компьютера перед установкой операционной системы Настройка профиля пользователя Установка драйвера устройства Установка драйвера устройства (полностью системный блок) Установка пакета обновления безопасности операционной системы Оптимизация быстродействия работы операционной системы Установка DirectX Установка и настройка про**дад ми**ра обеспечения Установка одной программы 1/2

Настройка одной пророаминская дойка комплективную «Бявиений Аихинорийств Настройка материнской платы Настройка видеокарты Настройка звуковой платы

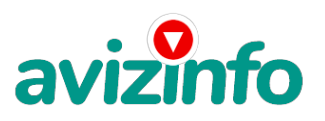

## avizinfo.ru

Настройка сетевой платы

Настройка ТВ-тюнера

Настройка сканера

Настройка принтера

Настройка МФУ (принтер + копир + сканер + факc)Настройка Dial-up модема Настройка GPRS модема Blutooth модема Синхронизация сотового телефона и компьютер Синхронизация КПК и компьютера Подключение периферийных устройств к системному блоку Подключение монитора

Подключение клавиатуры

Подключение мыши Подключение принтера

Подключение сканера

Подключение модема Подключение ТВ-тюнера

Подключение МФУ (принтер + копир + сканер + факс

Подключение игрового устройства Подключение звуковой системы

Подключение других устройств Поиск драйвера к устройству Работа с данными Поиск, лечение, удаление вирусов Обновление антивирусной базы Перенос информации с HDD на HDD Перенос информации с HDD на CD/DVD болванки Дефрагментация жесткого диска Разметка жесткого диска Переразбивка жесткого диска с сохранением данных

Восстановление данных с HDD Настройка подключения к Интернет

Настройка Интернет через выделенный канал

Настройка Интернет через телефонную линию Настройка Интернет через WI-FI точку доступа Настройка Интернет через мобильный телефон Настройка VPN Настройка маршрутизатора (Router Настройка Wifi маршрутизатора (Router) Монтажные работы Монтаж Ethernet кабеля Монтаж телефонной розетки Монтаж Ethernet розетки

Цена: Договорная Тип объявления:

Услуги, предлагаю

Торг: уместен

**бахарев илья 89225644568**